### **Flexible Data Placement Mechanisms in Condor**

Zach Miller Condor Project Computer Sciences Department University of Wisconsin-Madison

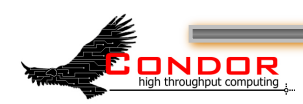

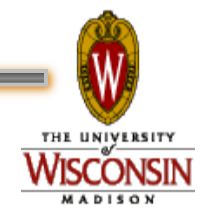

#### **Overview**

- › What existed in 2010
- › What's new in 2011
- › Problems, Solutions, and Future Work

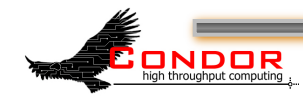

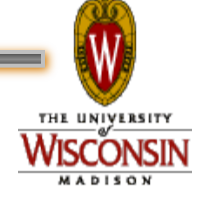

### **File Transfer Basics**

› Condor will transfer your input files for you if ask nicely in your submit file

```
universe = vanilla 
should transfer files = ALWAYS
when to transfer output = ON EXIT OR EVICT
transfer_input_files = input_file_1, input_file_2 
executable = myexe 
arquments = 30queue
```
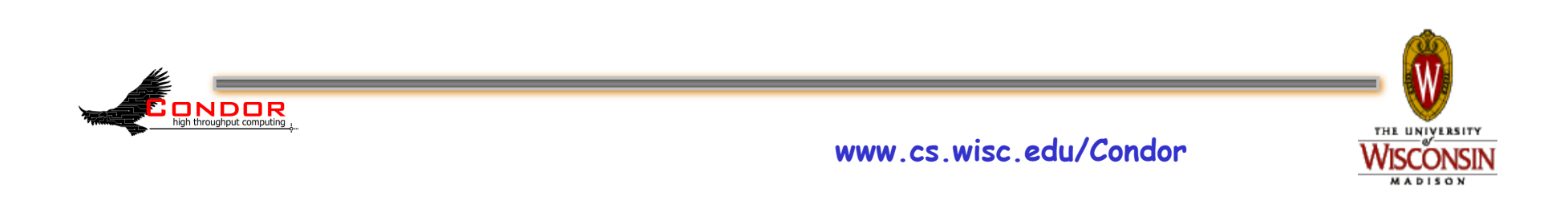

## **File Transfer Basics**

- › These files are transferred from the submit machine to the execute machine when the job starts up
- › Starting many jobs simultaneously can place a lot of demand for bandwidth on the submit machine
- › Throttles were added to counteract

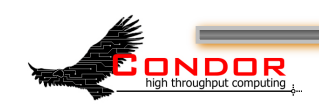

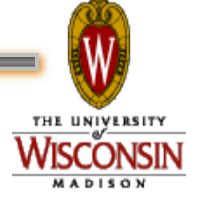

# **Third Party Transfer**

- › Wouldn't it be nice if the data didn't have to come from the submit machine?
- › Especially if it's the same input file for each job, e.g. a reference database of genomes?
- › That would be great!

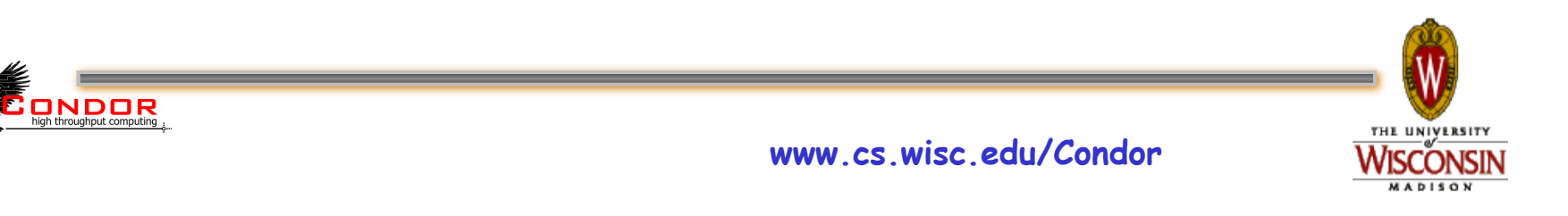

#### **Normal File Transfer**

#### › File contents sent by submit machine

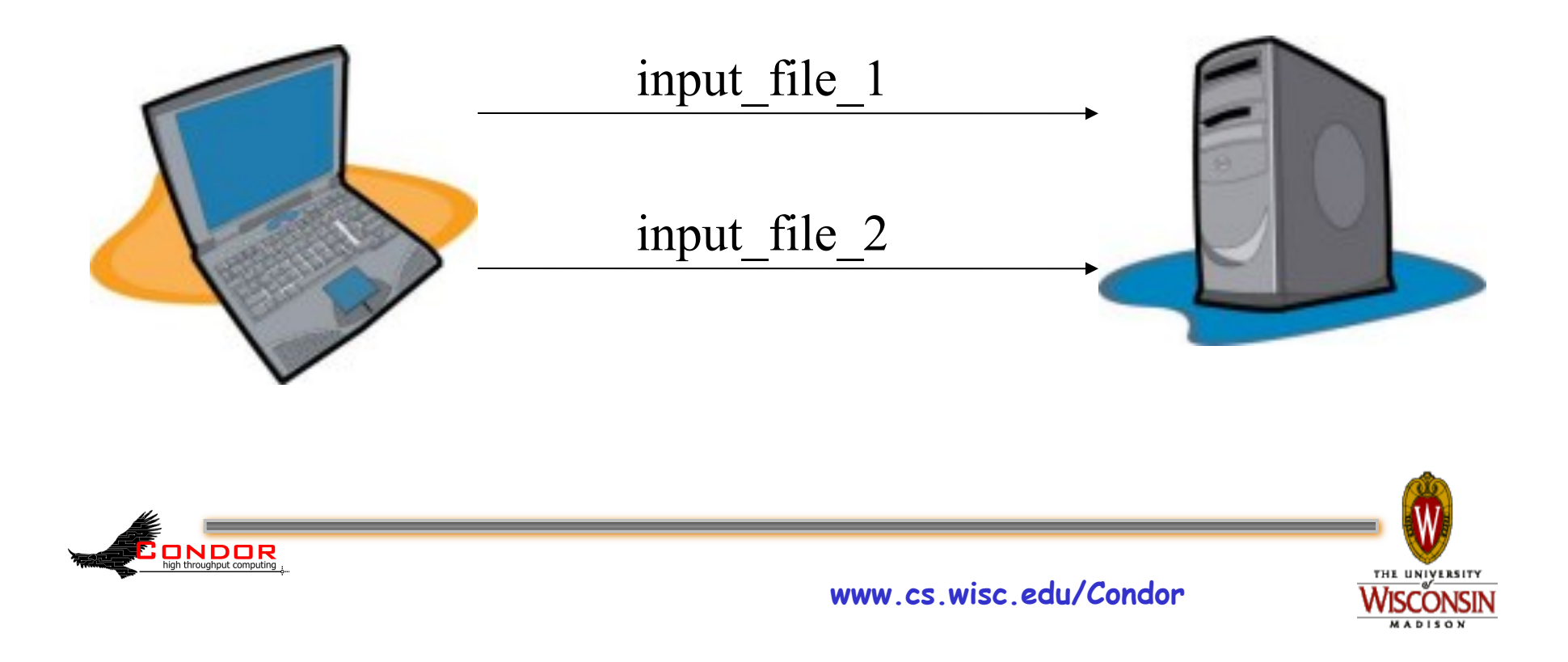

## **Third Party Transfer**

#### › Only URL sent by submit machine

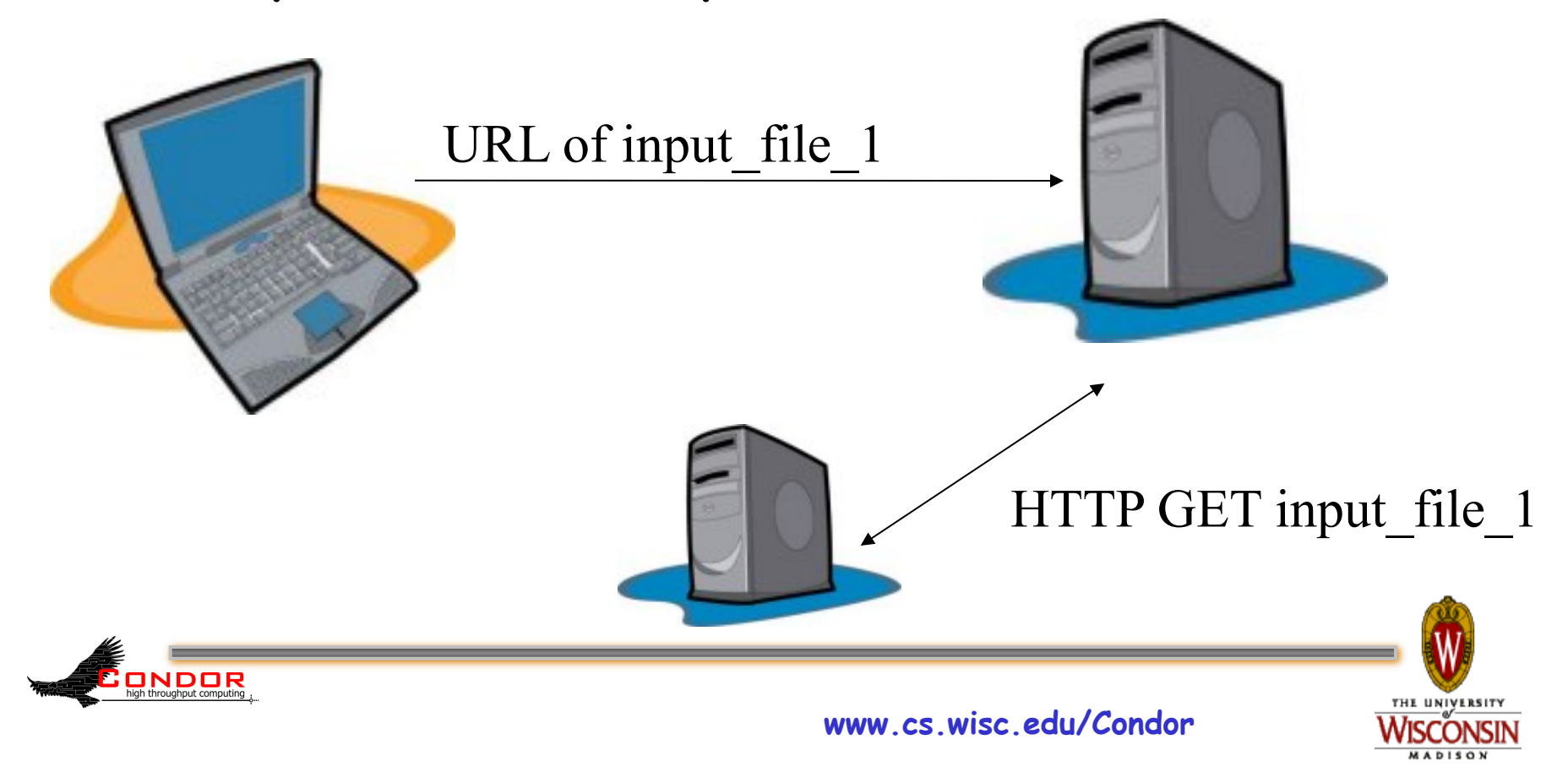

# **URL Format Assumptions**

- › urltype
- $\rightarrow$  ://
- › Anything else
- › Everything after the last slash is used as the downloaded filename
- › Example: http://www.cs.wisc.edu/ path/to/file

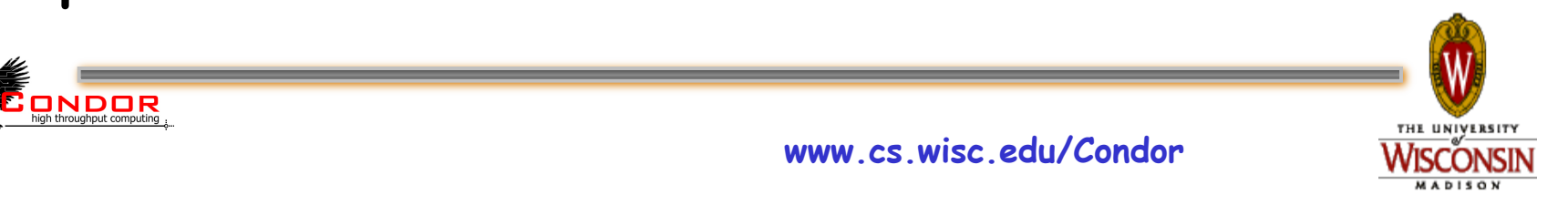

# **Example Submit File**

```
universe = vanilla 
should transfer files = ALWAYS
when to transfer output = ON EXIT OR EVICT
transfer input_files = input_file_1,
```

```
 http://www.cs.wisc.edu/~zmiller/input_file_2
```

```
executable = myexe 
arguments = 30queue
```
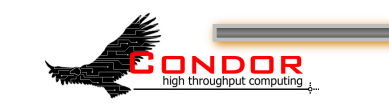

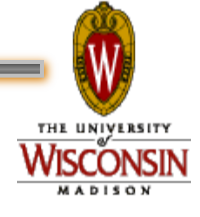

**www.cs.wisc.edu/Condor** 

#### **Submit File**

- › If an input file name matches the format of the URL described, Condor assumes it should be transferred with a plugin
- › Normal files and third party transfers can be mixed, as well as different types of plugins

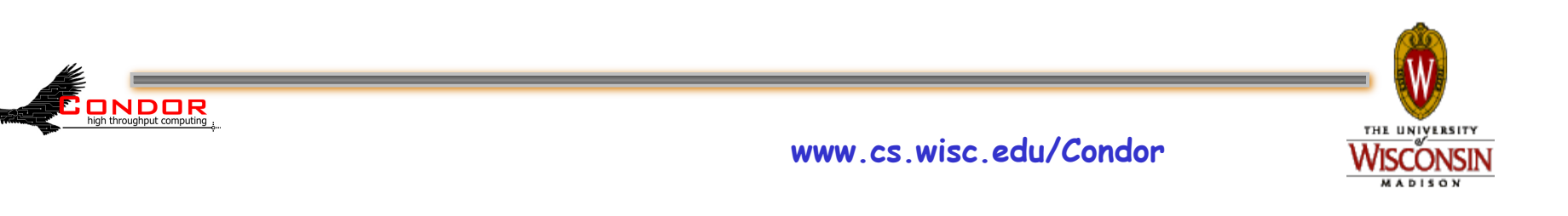

#### **Another Submit File**

```
universe = vanilla 
should transfer files = ALWAYS
when to transfer output = ON EXIT OR EVICT
transfer input files = input file 1,
      http://www.cs.wisc.edu/~zmiller/input_file_2 
   ftp://zmiller:pass@ftp.cs.wisc.edu/data/input_file_3 
     data://;base64,iVBORw0KGgoAAAANSBlahBlah/input file 4
executable = myexe 
arguments = 30queue
```
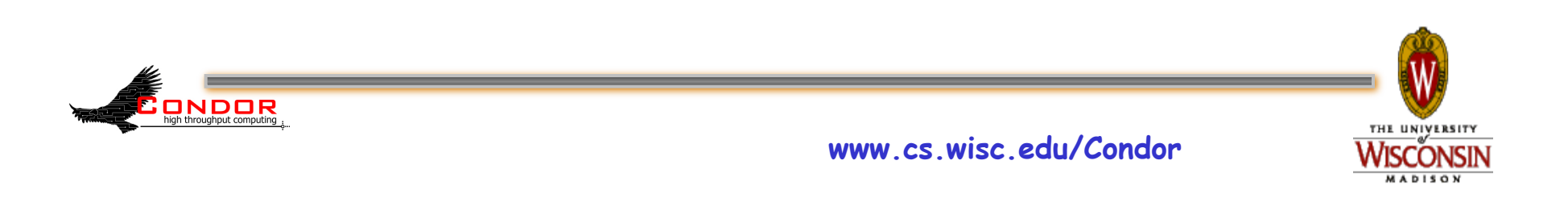

### **How Does It Work?**

- › Condor uses a general plugin architecture to support additional methods of file transfer
- › This allows Condor to be customized with whatever mechanisms you like
- › Also allows plugins to be created and updated out-of-band of Condor releases and stable series

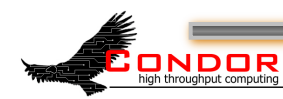

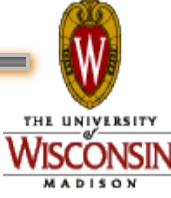

# **condor\_config Settings**

- › It's easy for users to add these URLs to their submit files
- › However, the URLs are meaningless unless they are interpreted by a plugin
- › Plugins must be installed by the administrator of the execute machine

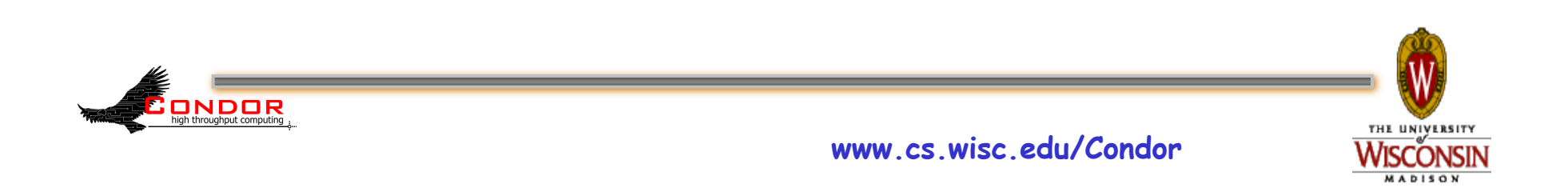

# **condor\_config Settings**

- › Plugins are executables and can be written in C, perl, bash, whatever.
- › Fairly straightforward to configure: FILETRANSFER PLUGINS =  $\setminus$ /path/to/curl\_plugin, \
	- /path/to/data\_plugin, \

/path/to/custom\_plugin

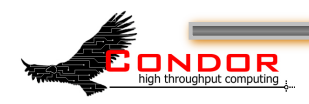

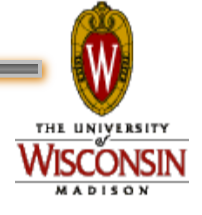

**www.cs.wisc.edu/Condor** 

# **Plugin Behavior**

- › How do the plugins work?
- › Query Mode
	- Describe what the plugin is capable of doing
- › Action Mode
	- Perform an actual transfer

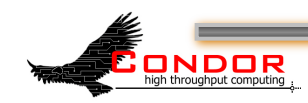

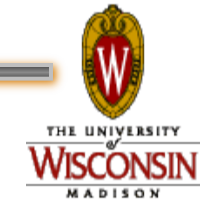

# **Plugin Behavior**

#### › Query Mode

ONDOR

- Condor invokes the plugin with the classad option to ask for information
- **% /unsup/condor/libexec/curl\_plugin -classad**  PluginVersion = "0.1" PluginType = "FileTransfer" SupportedMethods = "http,  $ftp, file"$

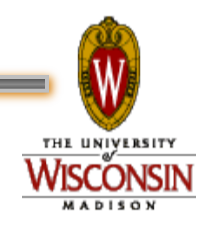

# **Plugin Behavior**

#### › Action Mode

- Condor invokes the plugin with two parameters, source and destination, to actually perform the transfer.
- **% /unsup/condor/libexec/curl\_plugin \ http://www.cs.wisc.edu/~zmiller/file\_1 \ /scratch/condor/exec.22356/file\_1**

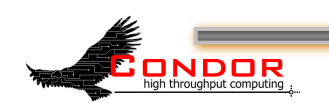

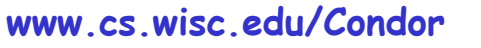

# **Support in Condor**

- › All Condor functionality previously mentioned was available in Condor 7.4.0 and later
- › Two major shortcomings
	- No ability to transfer job output
	- X.509 credentials are not available to the plugins

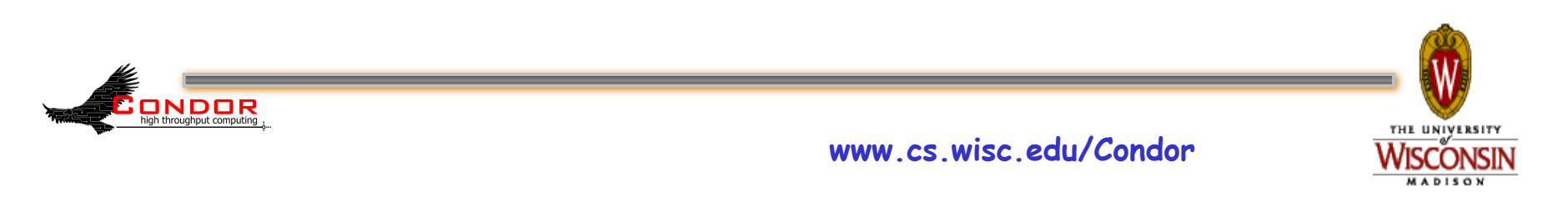

# **Support in Condor**

- › In 7.6.0, better X.509 support
- › If your submit file specifies an X.509 credential, Condor will
	- Make sure the proxy is the first thing transferred to the job sandbox
	- Set the X509\_USER\_PROXY environment variable before invoking the transfer plugins

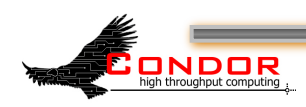

# **Support in Condor**

- › This allows plugins to use your Globus credentials to do third party transfers
	- gridftp
	- globusonline
	- Your custom plugins

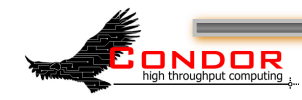

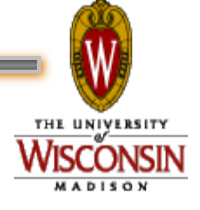

# **Example Submit File**

```
universe = vanilla 
should transfer files = ALWAYS
when to transfer output = ON EXIT OR EVICT
x509userproxy = /tmp/x509up_u24842 
transfer input_files = input_file, gridftp://newbio.cs.wisc.edu/~zmiller/giant_protein_db 
executable = blast_wrapper 
queue
```
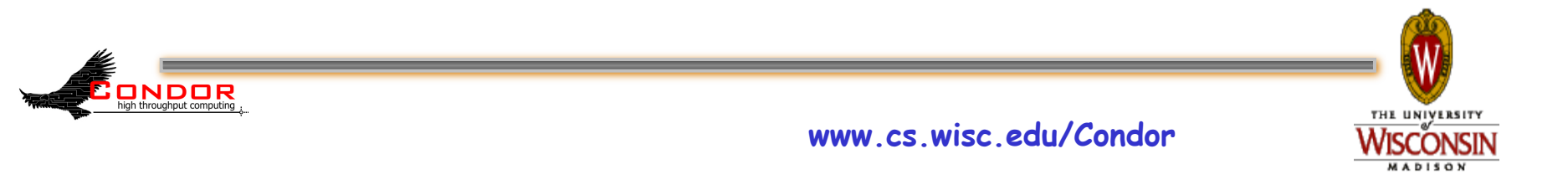

### **Another New Feature**

- › As of 7.6.0, Condor can now move your output file using plugins
- › Relies on existing plugin architecture
- › Just add output\_destination to your submit file
- › Condor will invoke the plugin to move your output files

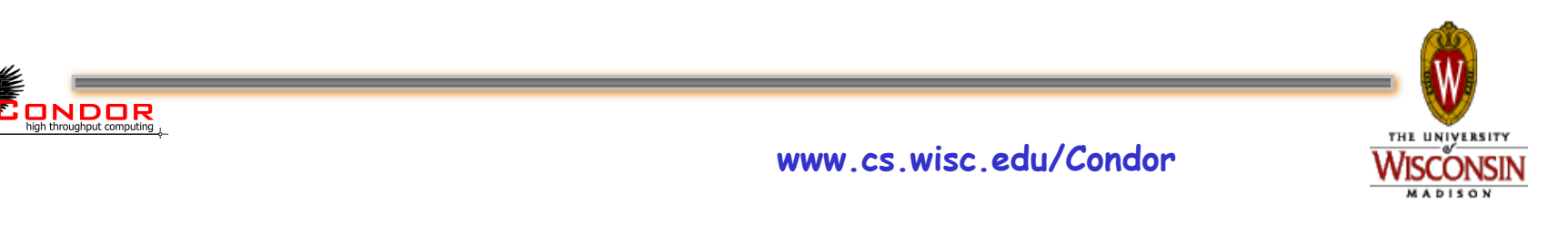

# **Example Submit File**

universe = vanilla

should transfer files = ALWAYS

when to transfer output = ON EXIT OR EVICT

transfer input files = input query,

ftp://ftp.ncbi.nih.gov/blast/db/FASTA/nr.gz

#### **output\_destination =**

```
 gridftp://newbio.cs.wisc.edu/zmiller/output/
```

```
executable = blast_wrap.sh 
x509userproxy = /tmp/x509up u24842
```
queue

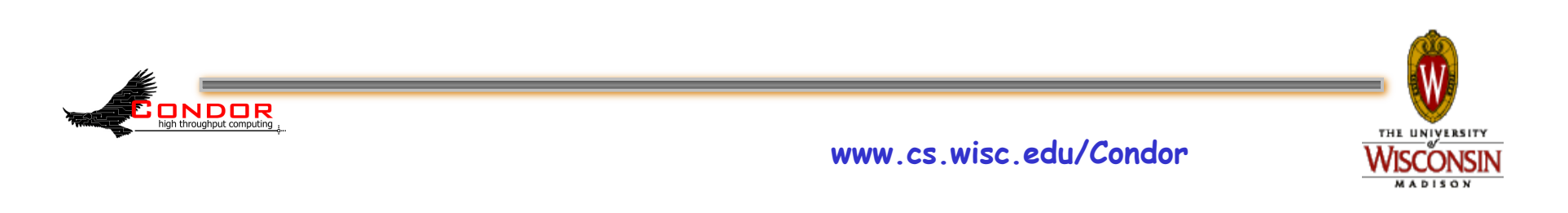

## **Notes on Using output\_destination**

- › The transfer\_output\_files parameter in the submit file can still be used to select a subset of files to transfer
- › If any of the plugins report failure, the job is placed on Hold
- › Nothing is transferred back to the submit node (including stdout and stderr)

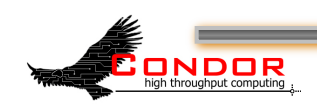

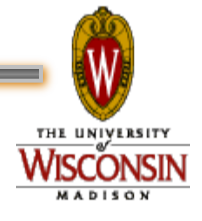

### **Notes on Using output\_destination**

#### › The plugins registered in the condor\_config file must be able to handle both input and output:

curl plugin ftp://ftp.wisc.edu/remote/file /tmp/local/file

curl plugin /tmp/local/file ftp://ftp.wisc.edu/remote/file

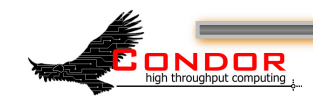

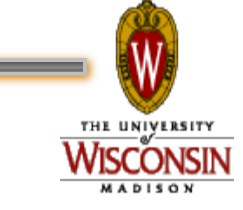

# **globusonline and Condor Integration**

- › There was significant effort put into integrating the Globus Online service with Condor using this plugin architecture
- › Was a driving force for some of the modifications made to Condor, in particular X. 509 support
- › Was also a driving force for modifications made to the globusonline API

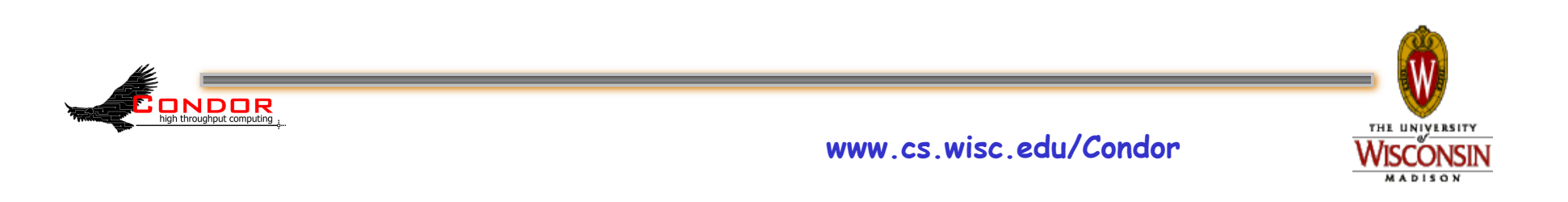

## **Assumptions about using globusonline**

- › In order to work, some things must already be in place:
	- User must have a valid X.509 proxy
	- User must already have a globusonline account
	- There must be an endpoint registered and activated that you will transfer to or from

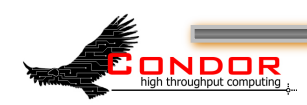

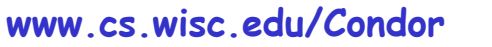

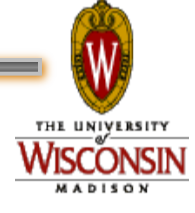

# **The globusonline Plugin**

- › Starts a "personal" gridftp server using the user's proxy
- › Registers the new server as a new globusonline endpoint
- › Activates the endpoint with the user's proxy
- › Performs the transfer to/from job sandbox
- › Removes the endpoint

ONDOR

› Shuts down the gridftp server

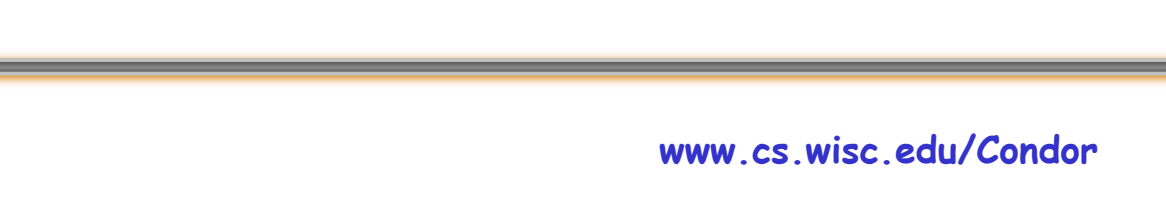

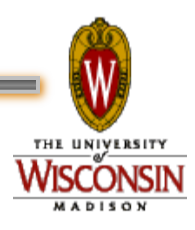

- › By default, when Condor performs credential delegation, it creates "limited" proxies
- › However, creating a dynamic endpoint requires delegating the credential again to the globusonline service
- › This is not allowed with limited proxies
- › You need to instruct Condor not to create limited proxies if you plan to use globusonline

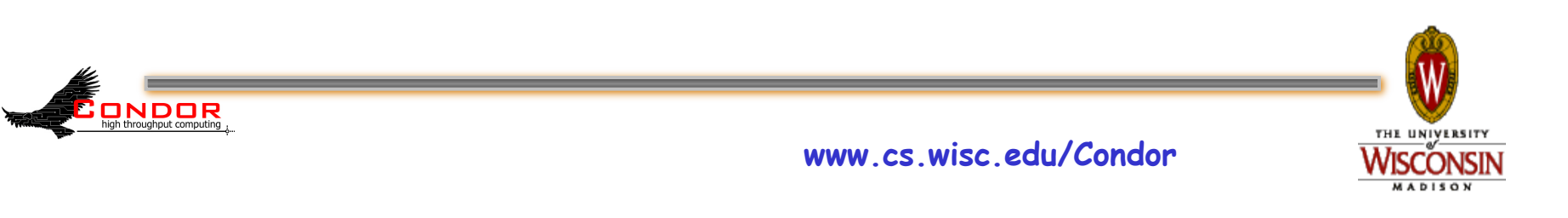

- › Currently, input files can come from several different places, using different plugins
- › All output files that are transferred must go to the same URL
- › It would be great to be able to send different files using different plugins

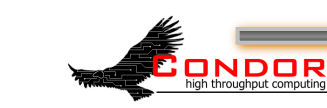

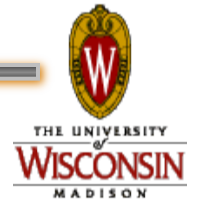

- › Condor currently invokes file transfer plugins once for each file
- › This creates more overhead than necessary because of standing up, registering, activating, and removing endpoints
- › Particularly when using globusonline, Condor could batch all files into one transfer
- › This would require modification to Condor's plugin API

VDOR

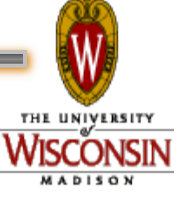

- › Error propagation needs improvement
	- You get status codes, but no text
- › Condor currently relies on the plugin to do what it's told, and does not verify it did the correct thing
- › Plugins should have a heartbeat so we know if they are still working or if they have become stuck

**NDOR** 

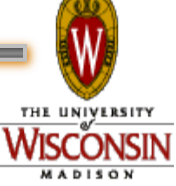

#### **Some Ideas**

- › You can use the plugins to fetch a Virtual Machine image for VM universe, allowing the images to be cached at the execute site instead of being transferred for each job
- › You could use plugins to always fetch your files via http, allowing squid caches to save on bandwidth

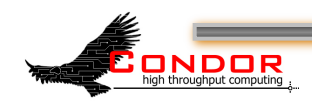

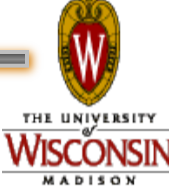

#### **Some Ideas**

- › Plugins can (/should/will) be written for:
	- chirp
	- hdfs
	- bittorrent
	- Anything new under the sun?

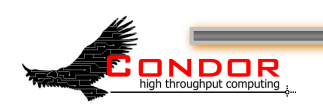

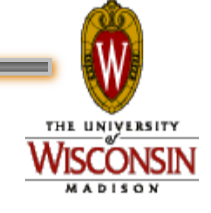

#### **Questions?**

#### › http://www.cs.wisc.edu/condor/

#### › Email me: zmiller@cs.wisc.edu

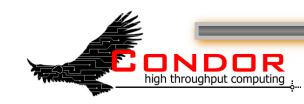

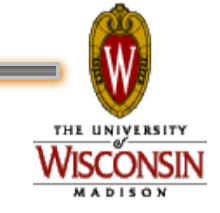

**www.cs.wisc.edu/Condor**